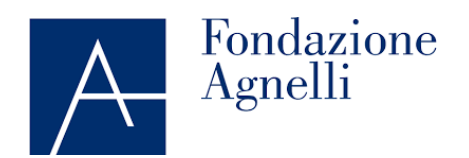

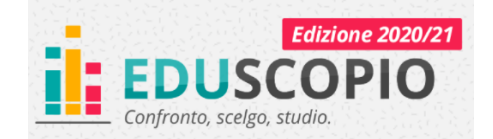

#### **COOKIE POLICY**

## **http://www.fondazioneagnelli.it/ e https://www.eduscopio.it/**

La presente cookie policy ha lo scopo specifico di illustrare i tipi, le modalità di utilizzo nonché di fornire indicazioni circa le azioni per rifiutare o eliminare i cookie presenti sui siti web http://www.fondazioneagnelli.it/ e https://www.eduscopio.it/, se lo si desidera.

La Fondazione Agnelli, istituto senza scopo di lucro impegnato nella ricerca e nelle scienze sociali, Vi comunica che sui propri siti non sono presenti e/o inviati all'utente cookie di profilazione per finalità pubblicitarie o di marketing. 

#### Che cosa sono i cookie?

I cookie sono brevi frammenti di testo (lettere e/o numeri) che permettono al server web di memorizzare sul client (il browser) informazioni da riutilizzare nel corso della medesima visita al sito (cookie di sessione) o in seguito, anche a distanza di giorni (cookie persistenti). I cookie vengono memorizzati, in base alle preferenze dell'utente, dal singolo browser sullo specifico dispositivo utilizzato (computer, tablet, smartphone).

Tecnologie similari, come, ad esempio, web beacon, GIF trasparenti e tutte le forme di storage locale introdotte con HTML5, sono utilizzabili per raccogliere informazioni sul comportamento dell'utente e sull'utilizzo dei servizi. Nel seguito di questo documento faremo riferimento ai cookie e a tutte le tecnologie similari utilizzando semplicemente il termine "cookie".

## Tipologie di cookie

In base alle caratteristiche e all'utilizzo dei cookie possiamo distinguere diverse categorie:

- **Cookie strettamente necessari**. Si tratta di cookie indispensabili per il corretto funzionamento del sito Wedoo.it e sono utilizzati per gestire il login e l'accesso alle funzioni riservate del sito. La durata dei cookie è strettamente limitata alla sessione di lavoro (chiuso il *browser* vengono cancellati).
- **Cookie tecnici**. I cookie tecnici sono quelli utilizzati al solo fine di "effettuare la trasmissione di una comunicazione su una rete di comunicazione elettronica, o nella misura strettamente necessaria al fornitore di un servizio della società dell'informazione esplicitamente richiesto dall'abbonato o dall'utente a erogare tale servizio" (cfr. art. 122, comma 1, del Codice). Essi non vengono utilizzati per scopi ulteriori e sono normalmente installati direttamente dal titolare o gestore del sito web. Possono essere suddivisi in cookie di navigazione o di sessione, che garantiscono la normale navigazione e fruizione del sito web (permettendo, ad esempio, di realizzare un acquisto o autenticarsi per accedere ad aree riservate); cookie analytics, assimilati ai cookie tecnici laddove utilizzati direttamente dal gestore del sito per raccogliere informazioni, in forma aggregata, sul numero degli utenti e su come questi visitano il sito stesso; cookie di funzionalità, che permettono all'utente la navigazione in funzione di una serie di criteri selezionati (ad esempio, la lingua, i prodotti selezionati per l'acquisto) al fine di migliorare il servizio reso allo stesso.
- **Cookie di profilazione**. I cookie di profilazione sono volti a creare profili relativi all'utente e vengono utilizzati al fine di inviare messaggi pubblicitari in linea con le preferenze manifestate dallo stesso nell'ambito della navigazione in rete. In ragione della particolare invasività che tali dispositivi possono avere nell'ambito della sfera privata degli utenti, la normativa europea e italiana prevede che l'utente debba essere adeguatamente informato

sull'uso degli stessi ed esprimere così il proprio valido consenso (fonte: Garante Privacy). Il sito non utilizza

## **cookie di questo tipo.**

#### Cookie di terze parti

Visitando un sito web si possono ricevere cookie sia dal sito visitato ("proprietari"), sia da siti gestiti da altre organizzazioni ("terze parti"). Un esempio notevole è rappresentato dalla presenza dei "social plugin" per Facebook, Twitter, Google+ e LinkedIn. Si tratta di parti della pagina visitata generate direttamente dai suddetti siti ed integrate nella pagina del sito ospitante. L'utilizzo più comune dei *social plugin* è finalizzato alla condivisione dei contenuti sui social network.

La presenza di questi *plugin* comporta la trasmissione di cookie da e verso tutti i siti gestiti da terze parti. La gestione delle informazioni raccolte da "terze parti" è disciplinata dalle relative informative cui si prega di fare riferimento. Per garantire una maggiore trasparenza e comodità, si riportano qui di seguito gli indirizzi web delle diverse informative e delle modalità per la gestione dei cookie.

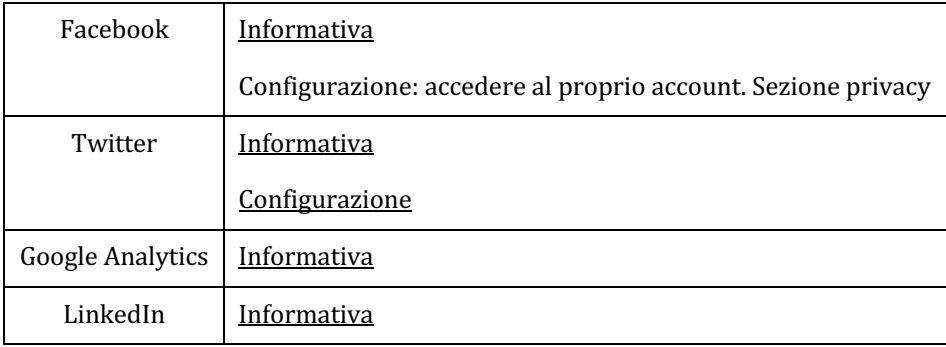

Includiamo anche taluni componenti da Google Analytics, un servizio di analisi del traffico web fornito da Google. Anche in questo caso si tratta di cookie di terze parti raccolti e gestiti in modo anonimo per monitorare e migliorare le prestazioni del sito ospite (performance cookie).

Google Analytics può raccogliere e analizzare in forma anonima le informazioni sui comportamenti di utilizzo. Tali informazioni vengono raccolte da Google Analytics, che le elabora allo scopo di redigere report sui siti web stessi. Questo sito non utilizza (e non consente a terzi di utilizzare) lo strumento di analisi di Google per monitorare o per raccogliere informazioni personali di identificazione. Google non associa l'indirizzo IP a nessun altro dato posseduto da Google né cerca di collegare un indirizzo IP con l'identità di un utente. Google può anche comunicare queste informazioni a terzi ove ciò sia imposto dalla legge o laddove tali terzi trattini le suddette informazioni per conto di Google.

Per ulteriori informazioni, si rinvia al link di seguito indicato:

https://www.google.it/policies/privacy/partners

L'utente può disabilitare in modo selettivo l'azione di Google Analytics installando sul proprio *browser* la **componente di** *opt-out* **fornito da Google**. Per disabilitare l'azione di Google Analytics, si rinvia al link di seguito indicato:

## https://tools.google.com/dlpage/gaoptout

Se hai domande o commenti concernenti la presente politica sui cookie, contattaci all'indirizzo: privacy@fondazioneagnelli.it.

# Elenco dei cookie utilizzati dal sito **http://www.fondazioneagnelli.it/**

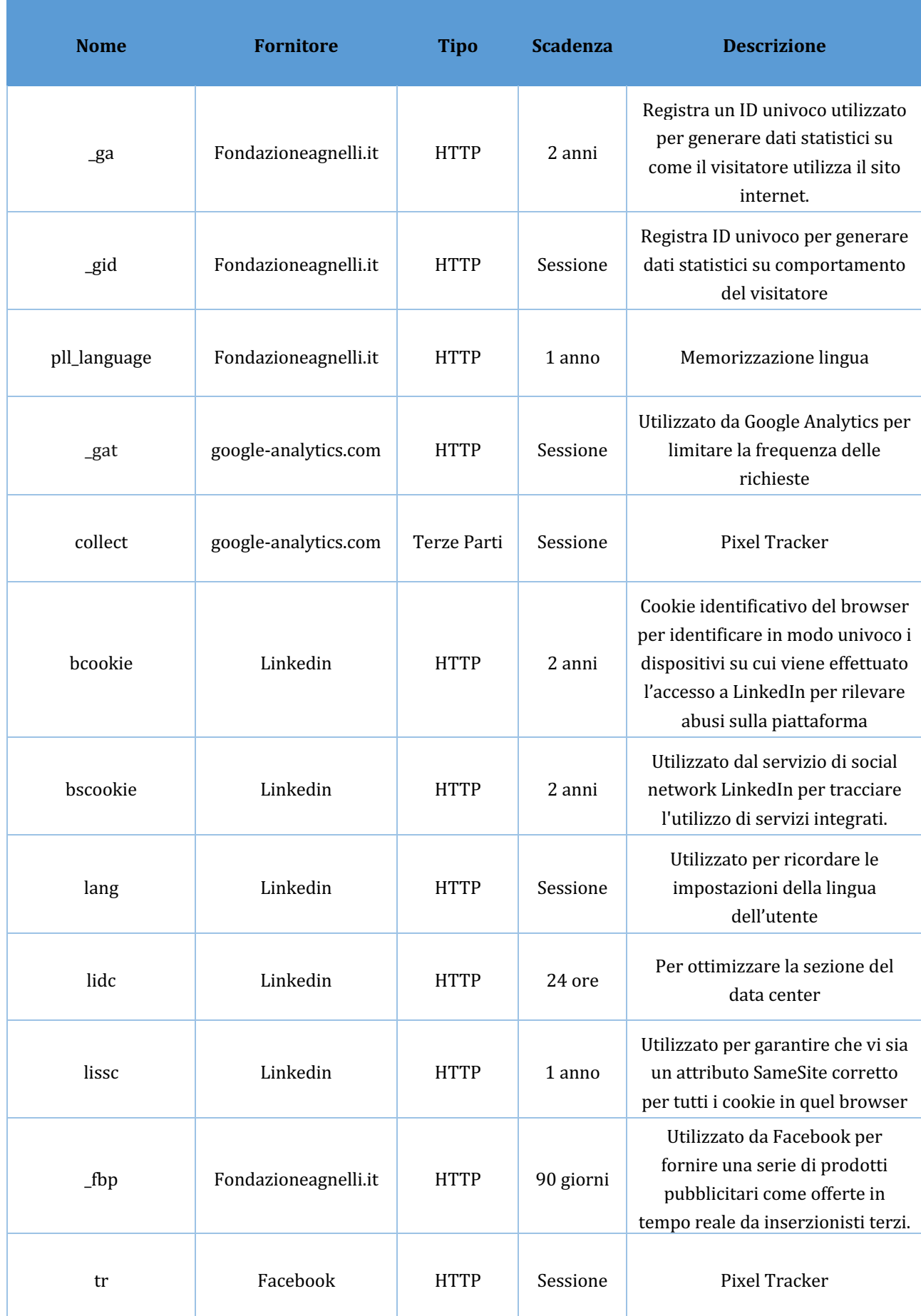

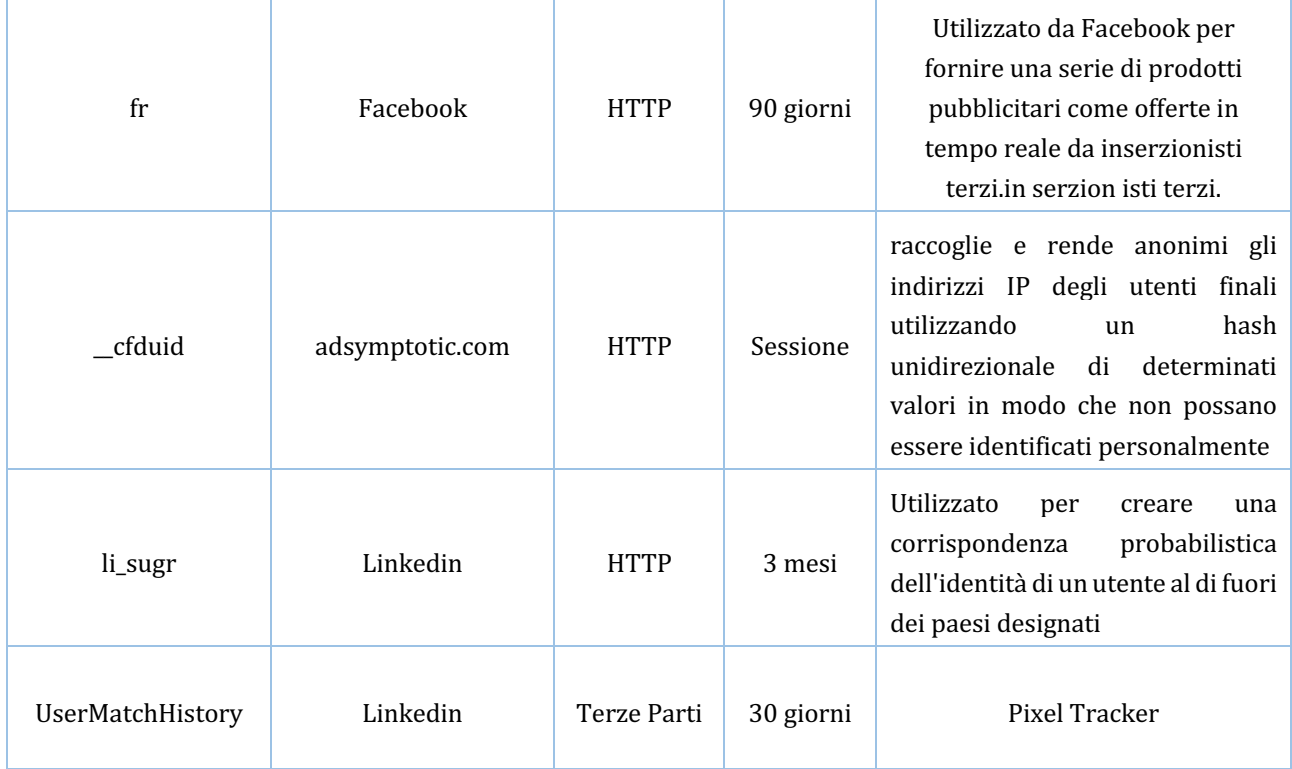

## Elenco dei cookie utilizzati dal sito **https://www.eduscopio.it/**

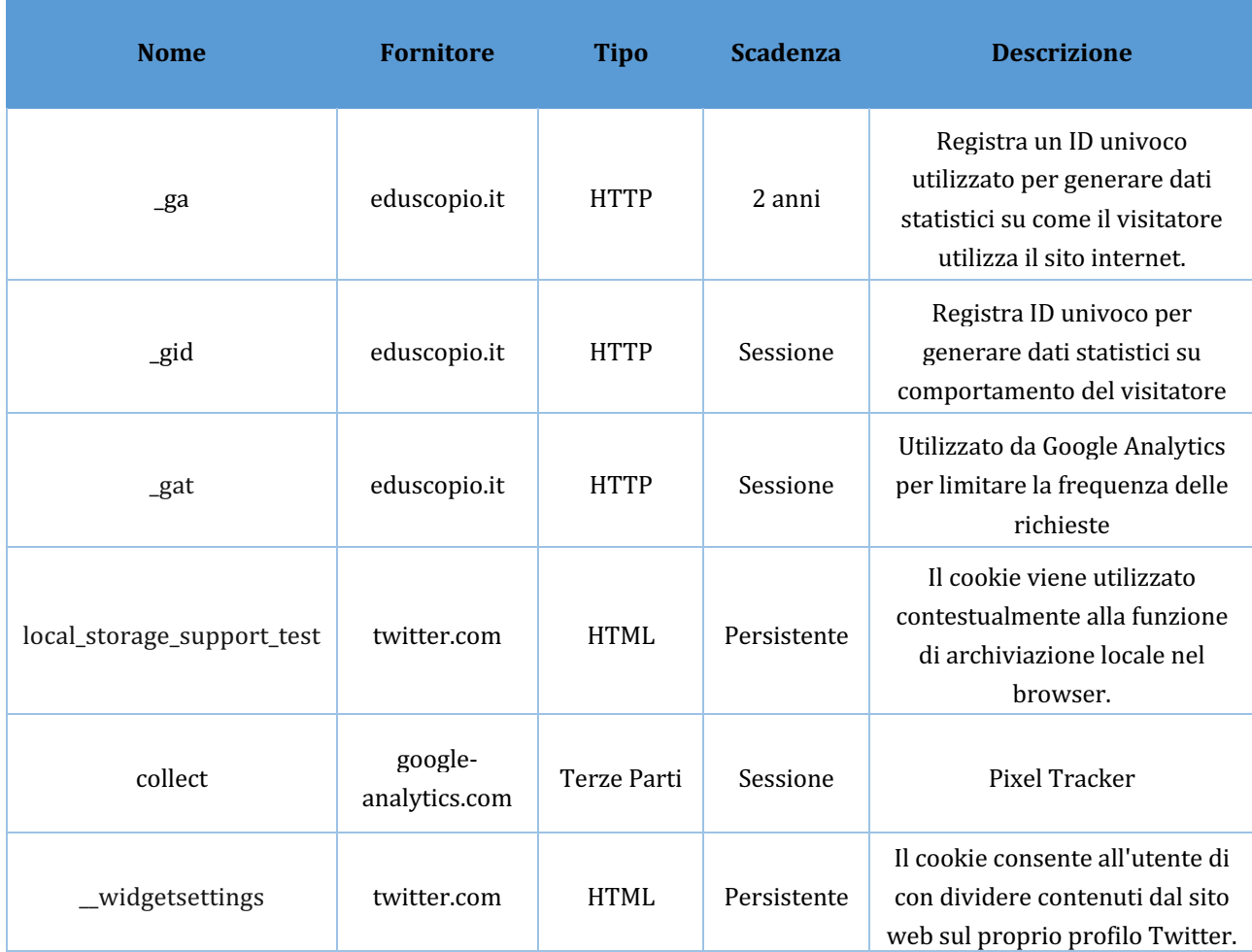

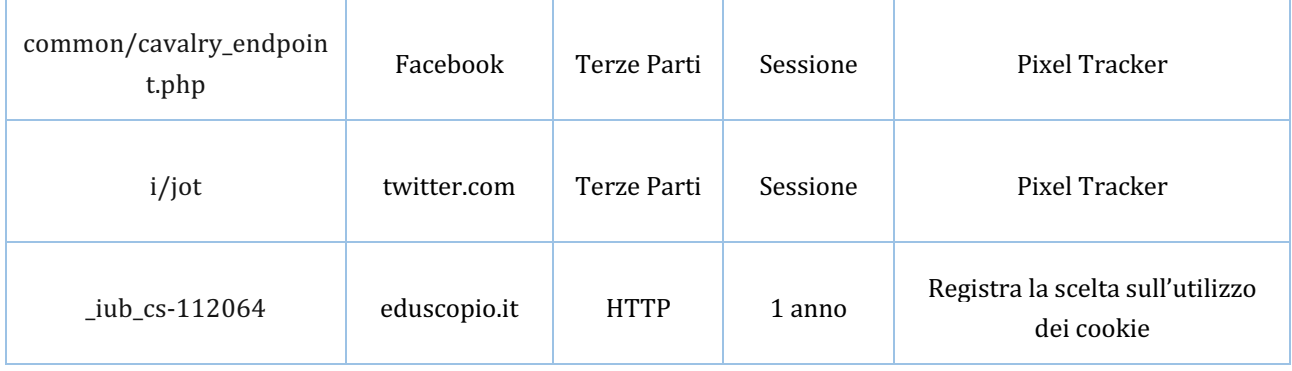

## Come modificare le impostazioni sui cookie

La maggior parte dei browser permette di cancellare i cookie dal disco fisso del computer, di bloccare l'accettazione dei cookie o di ricevere un avviso prima che un cookie venga memorizzato.

Come modificare le impostazioni per:

- Google Chrome
- Mozilla Firefox
- Internet Explorer
- Safari

Garante della Privacy sui Cookie:

Informativa e consenso per l'uso dei cookie Faq in materia di cookie